# **Desktop/NB-Application/ Web**

 $\Big\rangle$  1989  $^-$ 

2019 $\langle$ 

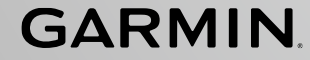

### **Step 1 Open the App(if embedded) or Join on the web Step 2 Key in your name and join the meeting**

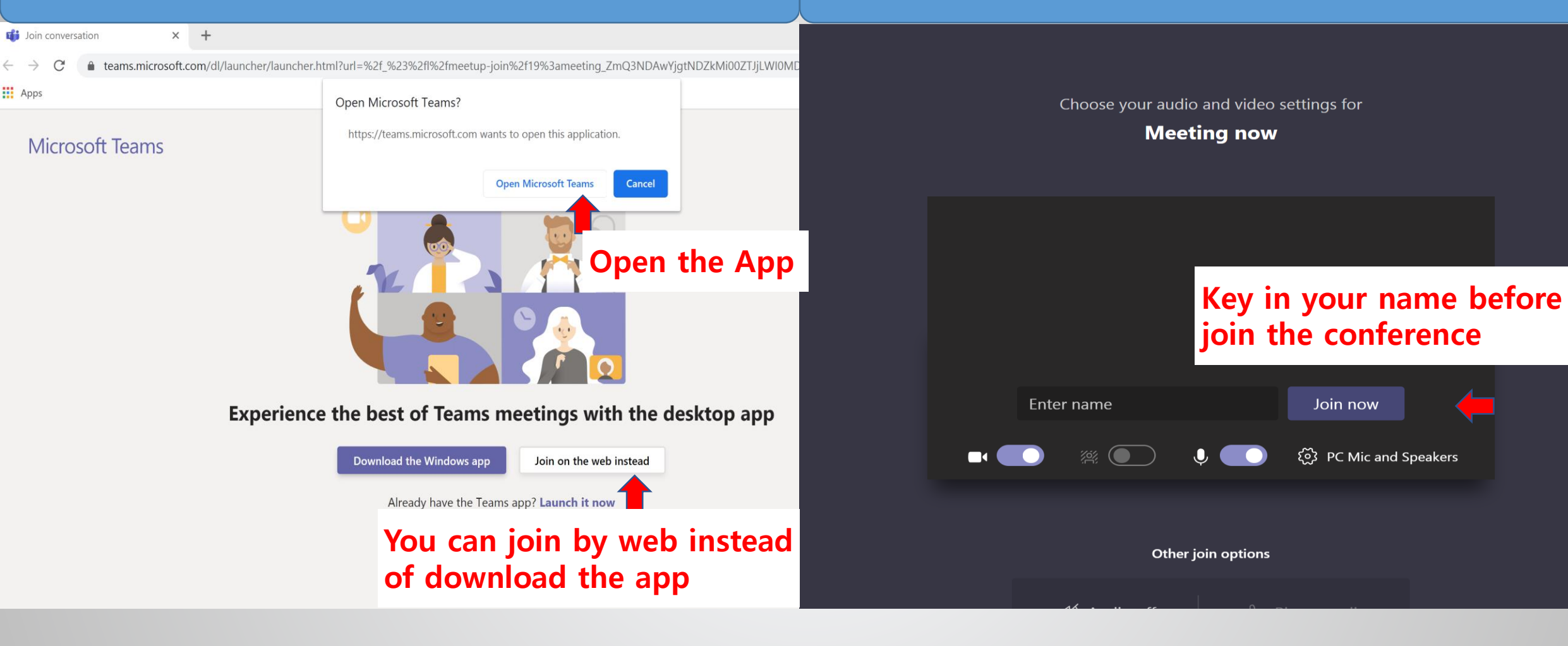

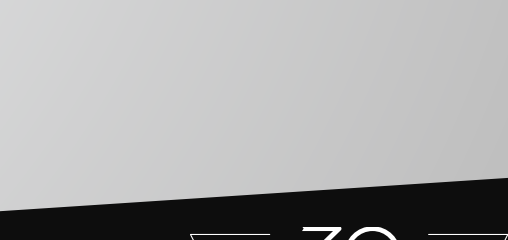

1989

2019

## **GARMIN**

### **Step 3 Allow functions and wait for approval Step 4 Ensure that the functions have been turned on**

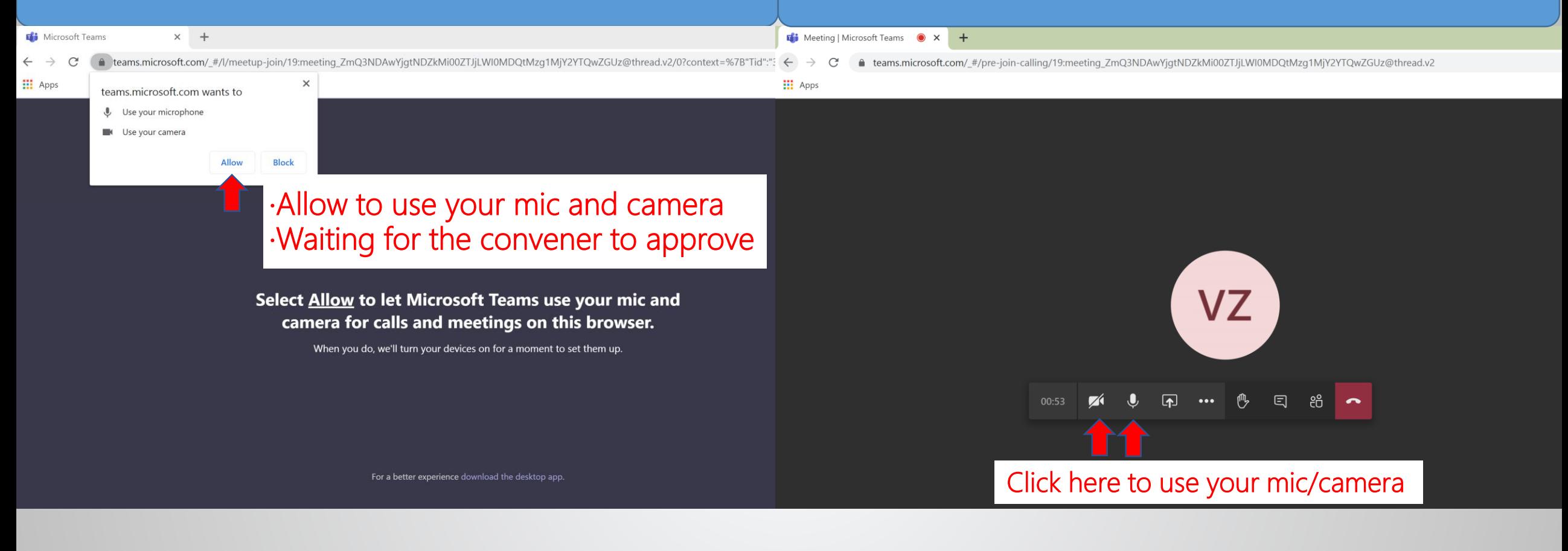

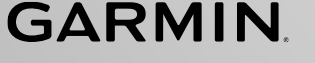

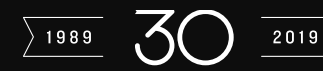

## **Smart Phone- IOS/Android**

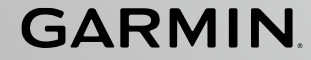

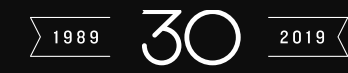

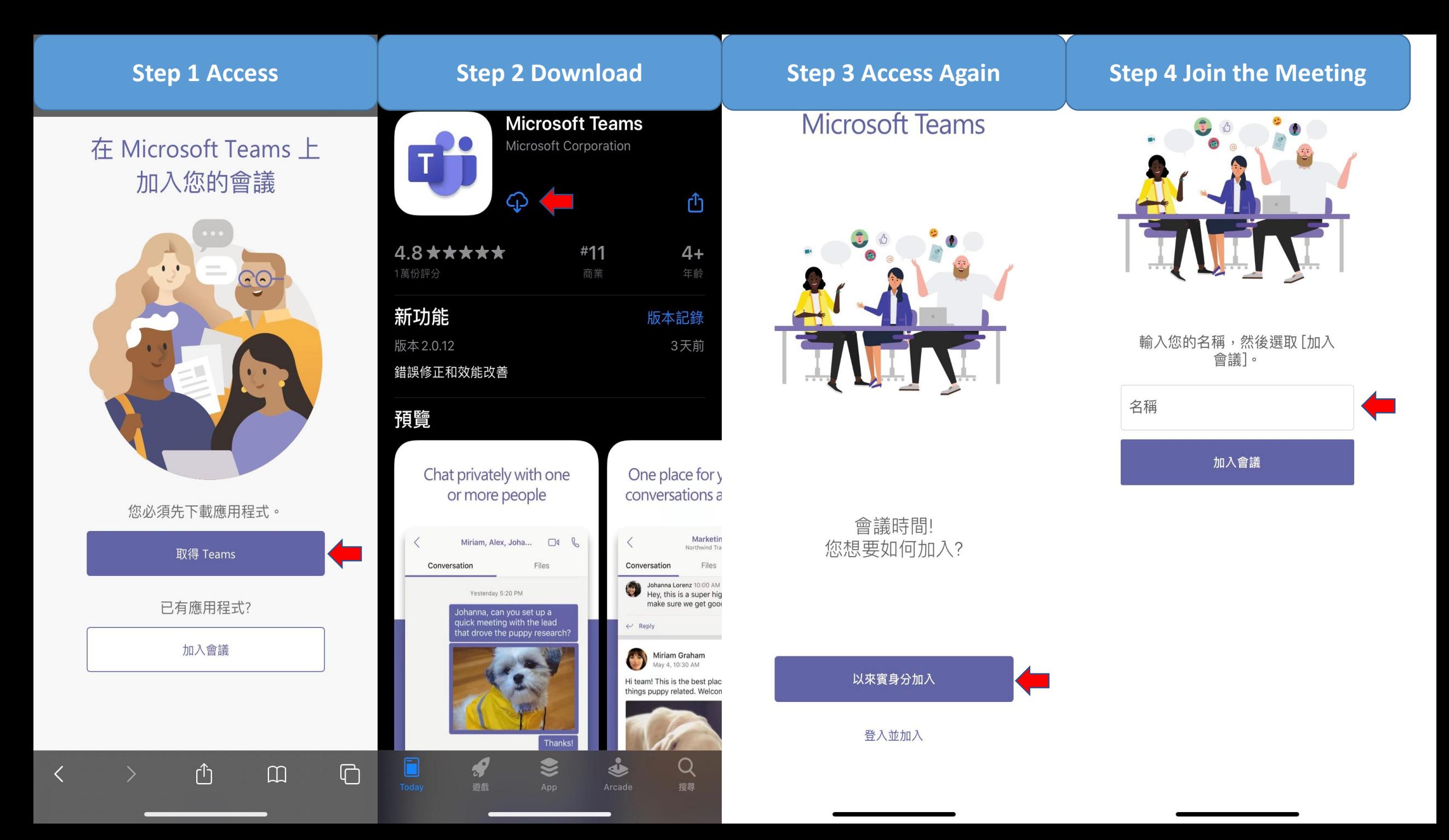

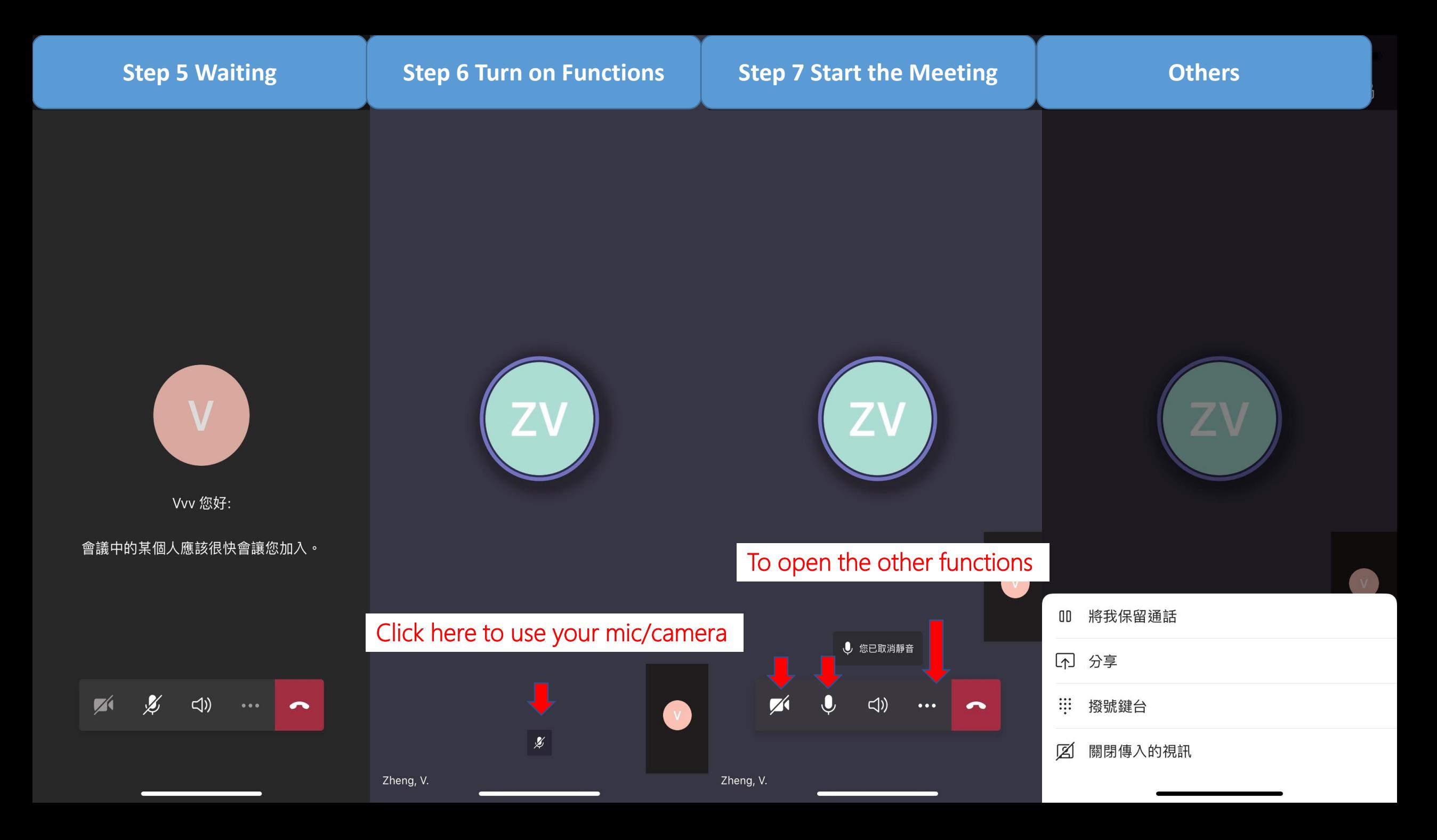